## KENDRIYA VIDYALAYA 9 BRD PUNE ,MUMBAI REGION Term -1 (2021- 22) Class -XI INFORMATICS PRACTICES (CODE 065)

Max Marks: 35 Time: 90 MIN

General Instructions:

- 1. The question paper is divided into 3 sections- A,B and C.
- 2. Section A consists of 25 questions (1-25) .Attempt any 20 questions .
- 3. Section B consists of 24 questions (26-49).Attempt any 20 questions.
- 4. Section C consists of 6 case study based questions (50-55 ) .Attempt any 5 questions .
- 5. All question carry equal marks.

## SECTION -A (Attempt only 20 questions )

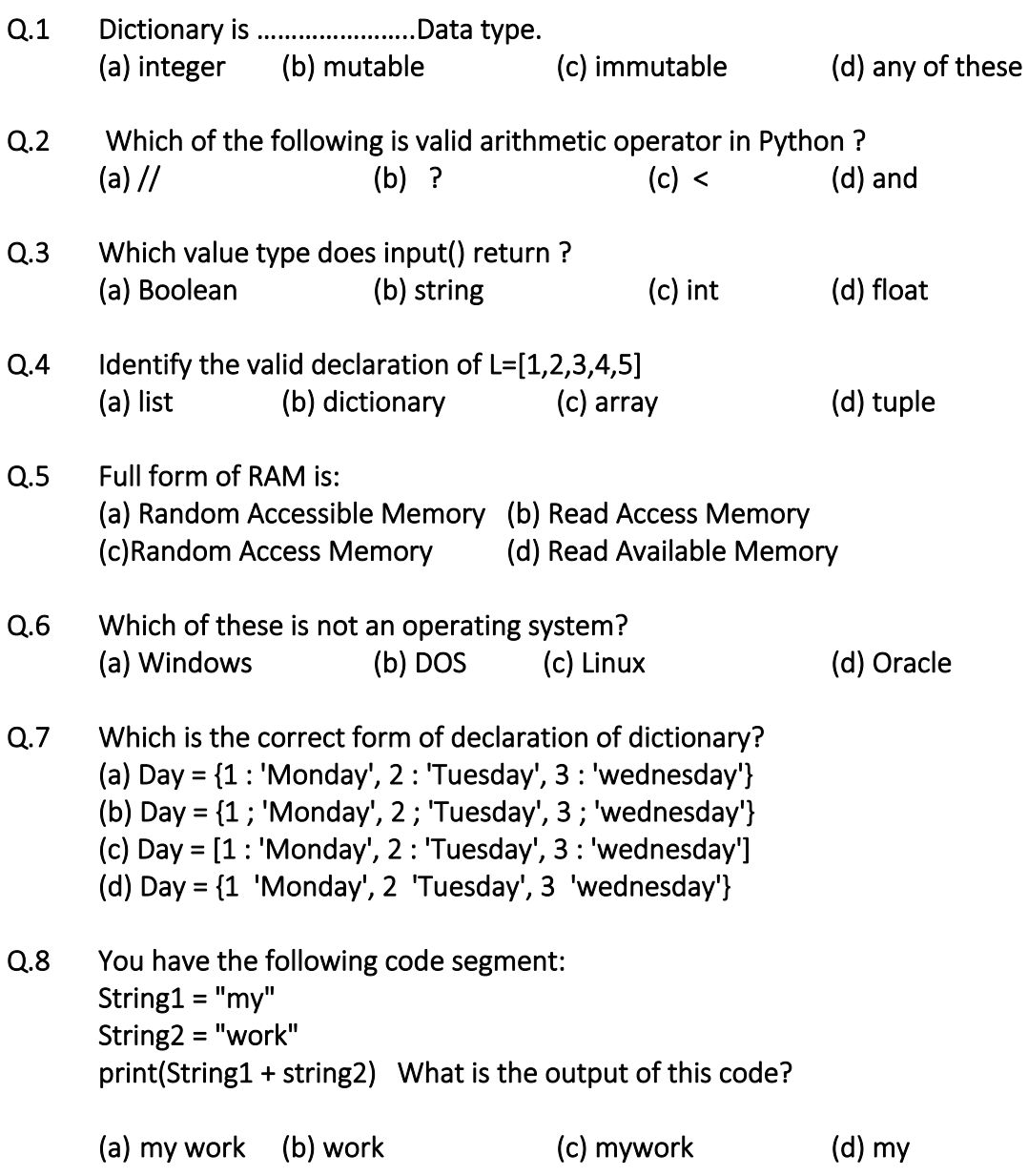

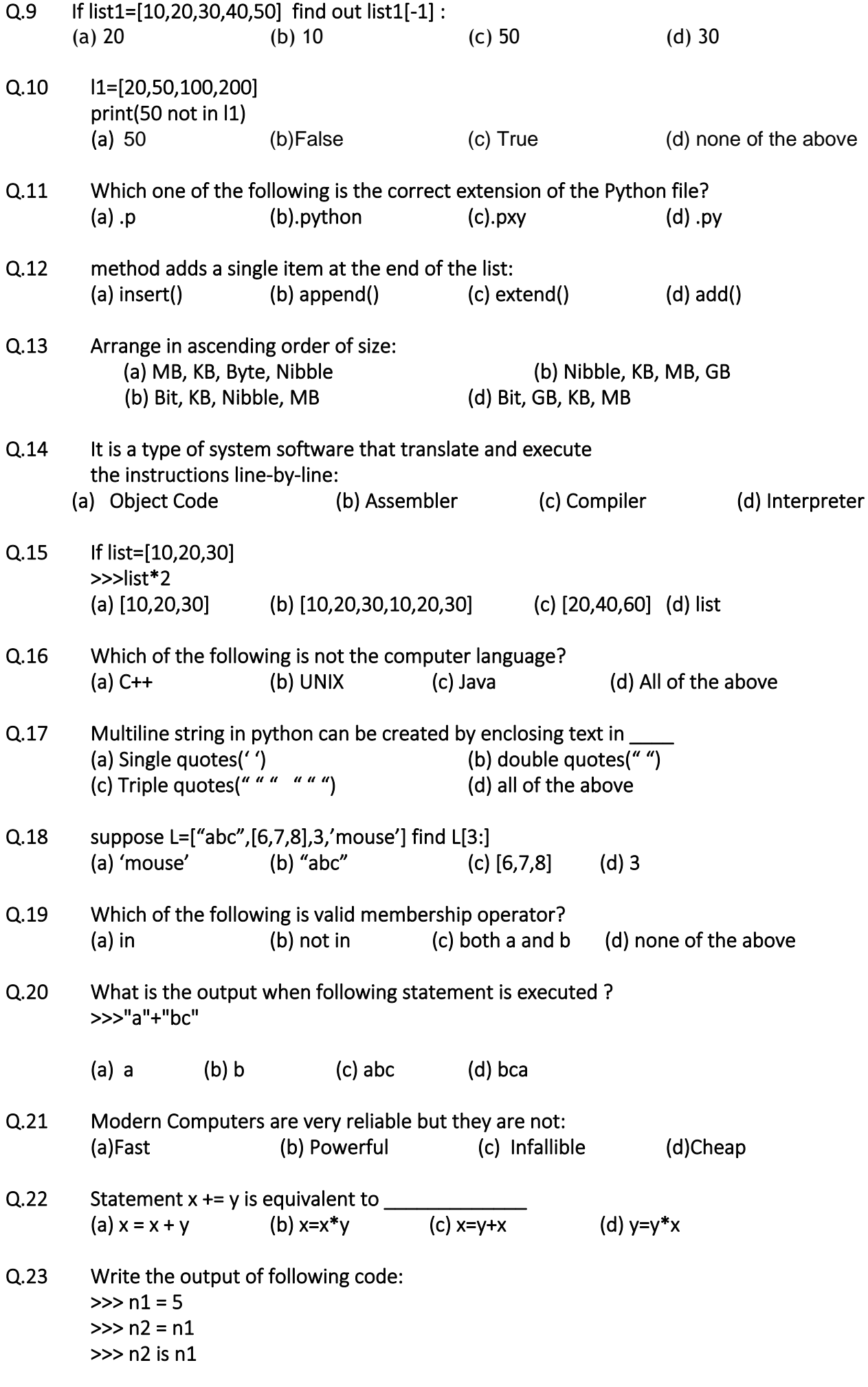

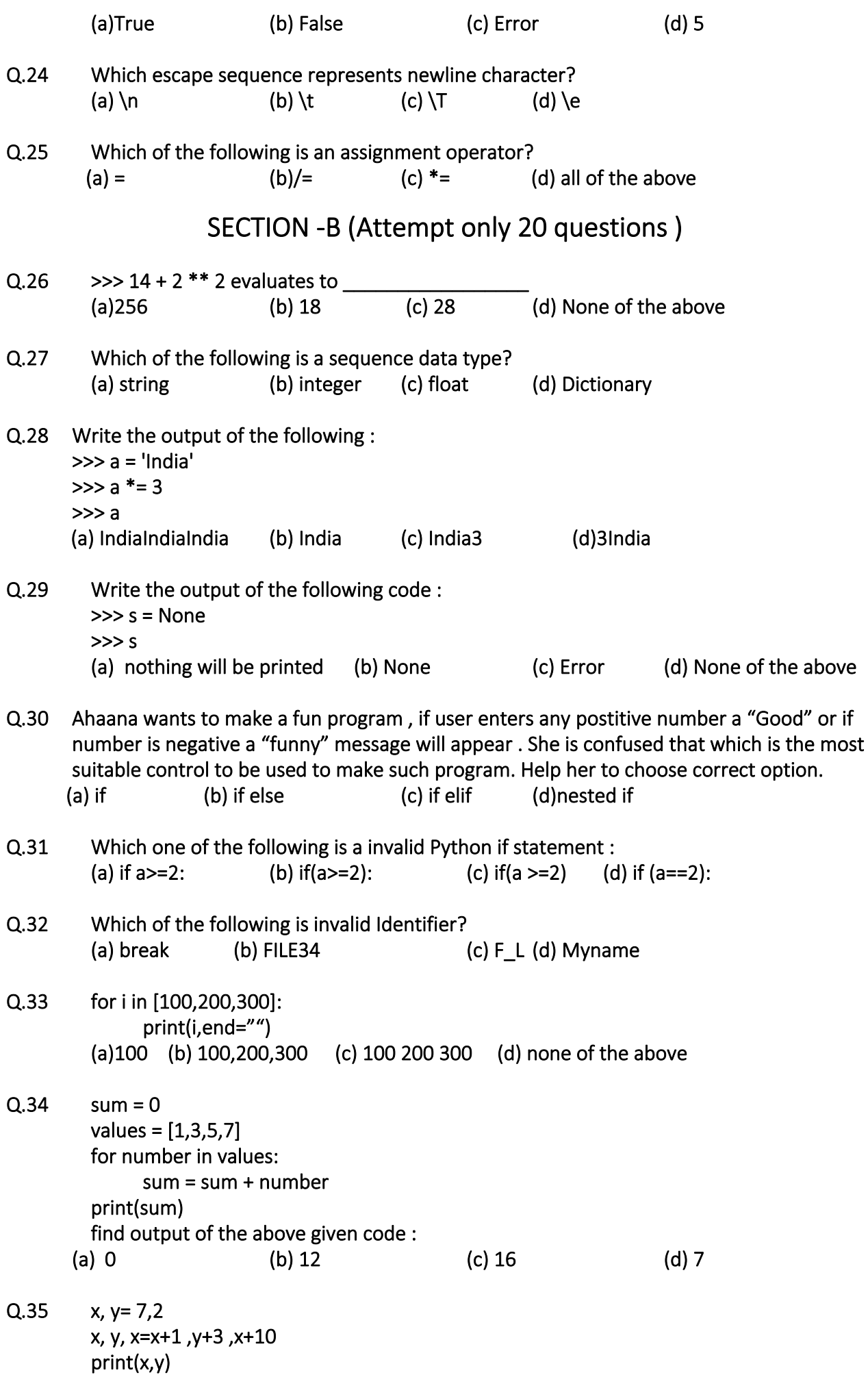

3

(a) 17 2 (b) 18 5 (c) 17 5 (d) 17 2 5

Q. 36 Consider the loop control structure in programming. Which term describes a loop that continues repeating without a terminating (ending) condition?

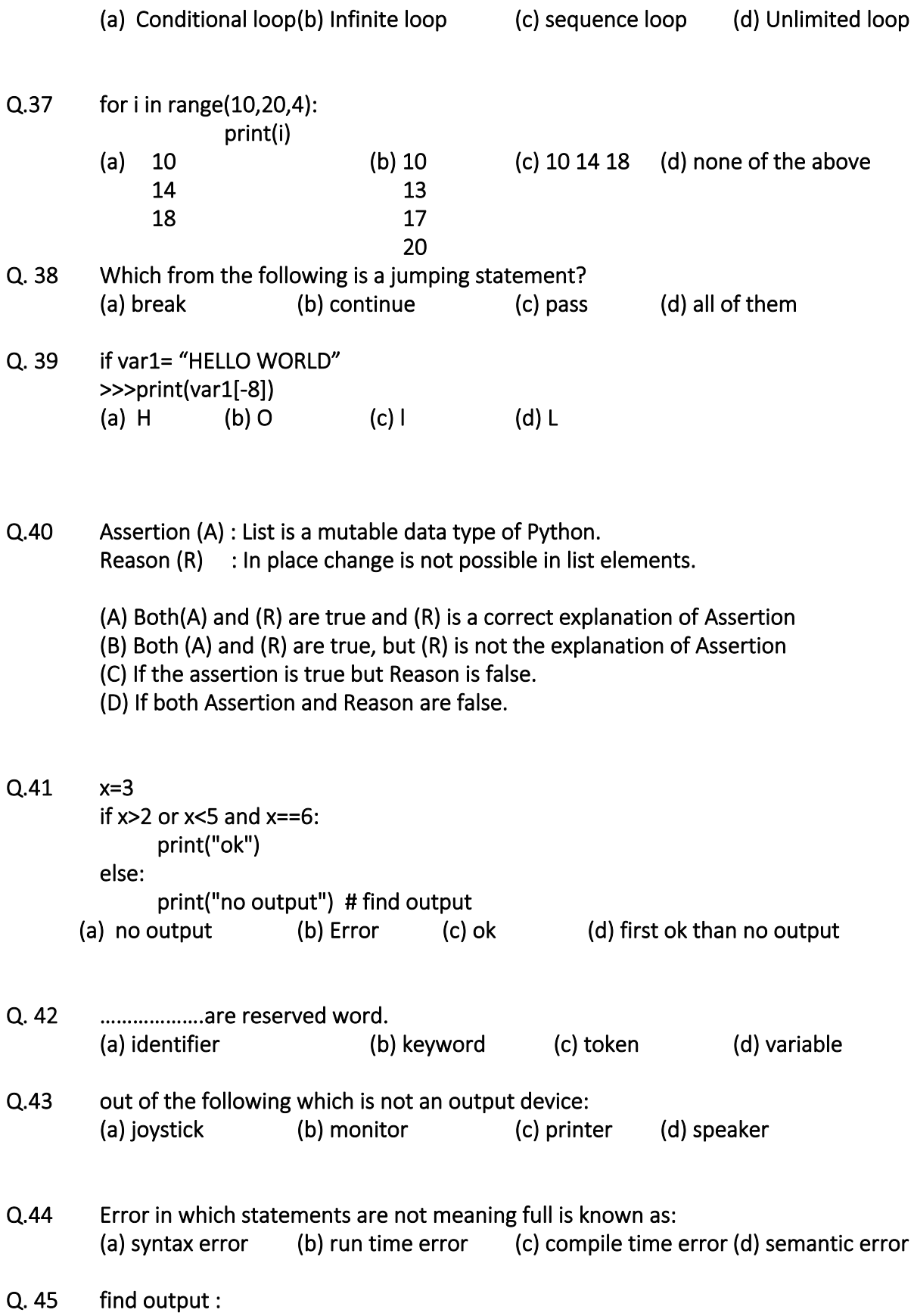

 name = "maya" if name == "saya": print("delhi") elif name == "mana": print("mumbai") else: print("india") (a) Delhi (b)delhi (c) india (d) Mumbai Q.46 Which of the following symbol is used to write comment : (a)& (b) \$ (c) # (d) \* Q.47 find output: car\_color = "blue" if  $3 > 2$ : if car color == "black": print("You rock!") else: print("Boring") (a) Boring (b) You rock! (b) blue (d) black Q.48 Who developed the Python language**?** (a) Zim Den (b) Wick van Rossum (c) Guido van Rossum (d) Niene Stom Q.49 find output :  $x = 3$ if  $x == 0$ : print ("Am I learning python?", end = ' ') elif  $x == 3$ : print("Or learning python?", end = ' ') else : pass print ("Or learning python 4 cbse?") (a) Am I learning python? (b) Or learning python? (c) Or learning python 4 cbse? (d) none of the above

## SECTION -C (Attempt only 5 questions )

## **Case Studies Based Questions ( 50 to 55 )**

 Expressions in programming are like formulas in mathematics: both use values (in Python literals and names bound to values) to compute a result. But unlike mathematics, expressions in Python can compute results of a wide variety of types (e.g., boolean and string) not just mathematical results.

We classify these operators, both symbols and identifiers, into four categories and examine

them separately: Arithmetic  $(+ -\frac{*}{\pi})$ , Relational:  $(==!=\le<<==\leq \leq)$  is in), Logical (and not or), and finally Bitwise  $(\& \mid \sim \land \lt \lt \gt)$ 

When two or more operators share an operand with the same precedence, such as  $a * b / c$ , the expression is evaluated according to associativity. When all of the operators in an expression have the same precedence, the expression is evaluated using left to right associativity.Now, since the \*\* operator has right-to-left associativity, a \*\* b \*\* c will be evaluated as a \*\* (b \*\* c). For exponentiation, the expression on the right is evaluated first. On the other hand, since the \* operator has left-to-right associativity,  $a * b * c$  is treated as  $(a * b) * c$ . For multiplication, the expression on the left is evaluated first.

Q.50 if a =1 and b =2 and c =3 then a \*\*b \*\* c evaluate to : a) 1 b) 8 c) 9 d) 15

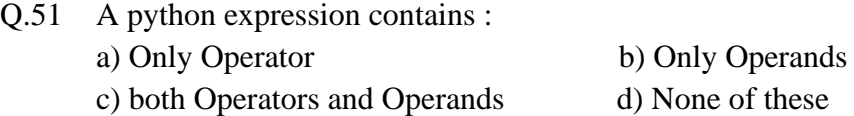

Q.52 % is known as the modulus operator and if  $a = 13$  and  $b = 2$  then a % b evaluate to \_\_\_. (a) False , 0 b) True , 6 c) True , None d) None of These

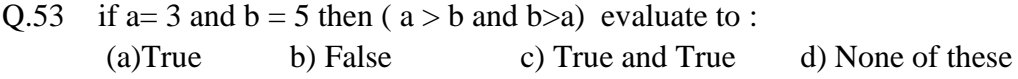

Q.54 Out of following which is not a bitwise operator : (a) << (b) >> (c) & (d) >=

Q.55 State true or false the statement : \*\* operator is evaluate right to left and \* is left to right

(a) True b) False c) True and False d) None of These

&&&&&&&&&&&&&&&&&&&&&&&&&&&&&&&&&&&&&&&&&&&&&&&&&&